## **Combining Dynamics and Kinematics**

A 2.5 kg ball falls on an air mattress. Just as it hit the ball had a speed of 19 m/s. The air mattress depressed 0.75 m to stop the ball. Calculate the average stopping force acting on the ball. (602 N)

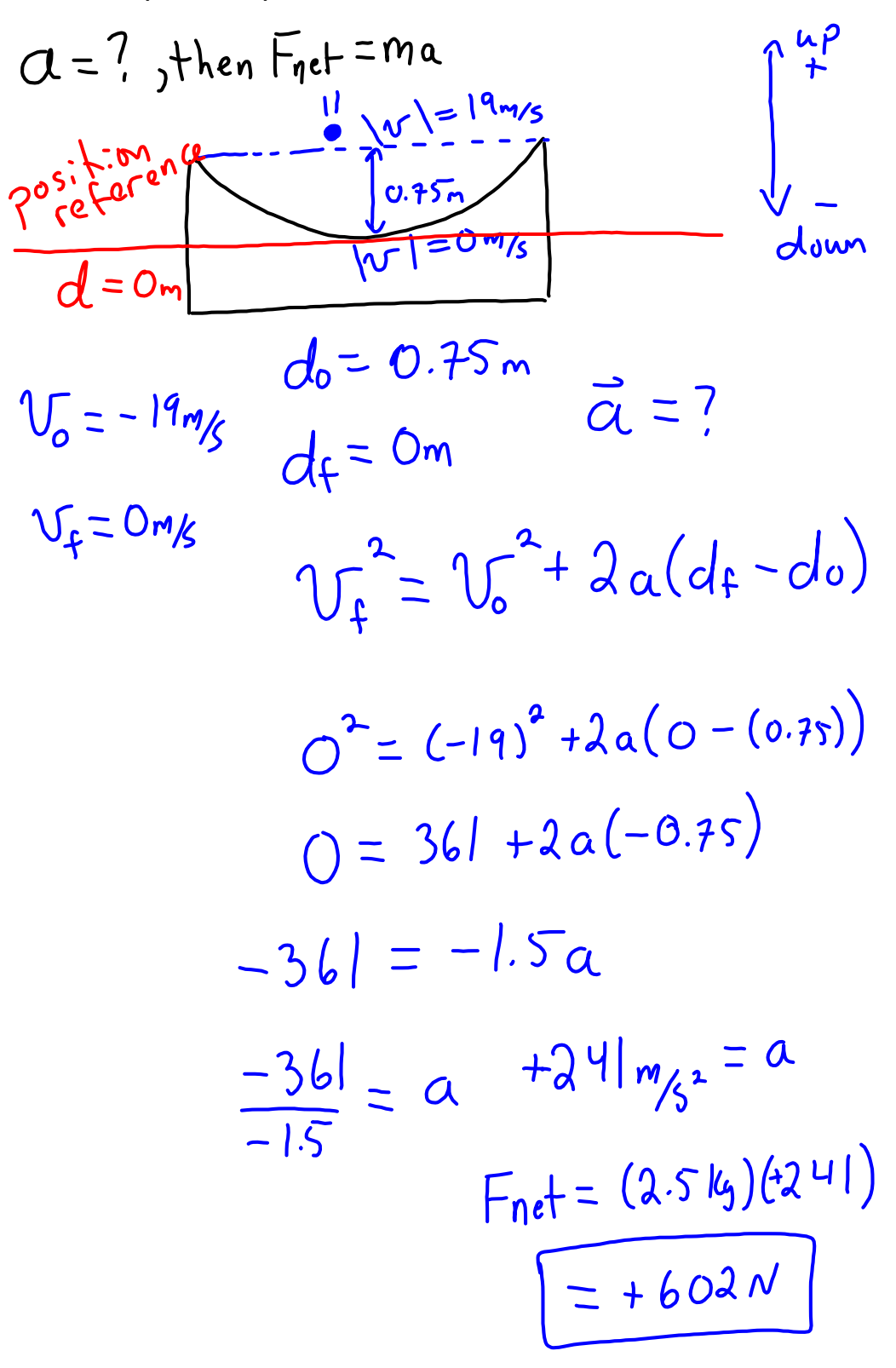

## Your Turn:

## **Combining Dynamics and Kinematics**

A a 45 kg diver enters the water with a speed of 14 m/s.

- 1. Calculate the average stopping force of the water if she comes to rest at a depth of 2.5 m.
- 2. Calculate how high the diving platform is above the surface of the water (assume no jumping and initial velocity was zero).

$$
\frac{d^{2}u^{2}u^{2}-14m/6}{d^{2}u^{2}-14m/6}
$$
\n
$$
V_{f} = m a
$$
\n
$$
\frac{d^{2}u^{2}}{d^{2}u^{2}} = \frac{2.5m}{v^{2}u^{2}} = \frac{2.5m}{v^{2}u^{2}} = \frac{2.5m}{v^{2}u^{2}} = \frac{2.5m}{v^{2}u^{2}} = \frac{2.5m}{v^{2}u^{2}} = \frac{2.5m}{v^{2}u^{2}} = \frac{2.5m}{v^{2}u^{2}} = \frac{2.5m}{v^{2}u^{2}} = \frac{2.5m}{v^{2}u^{2}} = \frac{2.196}{3} = \frac{2.92}{3} = \frac{2.92}{
$$

$$
F = ma
$$
  
=  $(us)(39.2)$   
=  $1764v$   
 $\sqrt{9}$  19-20 of Problem Set  
for #17 do a+b only

forces-and-motion-basics\_all.jar

forces-1d\_all.jar